Installing Adobe Photoshop is very simple. You just need to locate the installation file and then use the on-screen instructions to complete the installation. Once the installation is complete, you can patch the software by using the crack file. After the patching process is complete, you should locate the version number and then paste it into the license keys box on the Adobe website. If you don't have a serial number, you can use the serial number that you generated with the keygen. Remember that cracking software is illegal and it can be punished by law. However, it can be done, so be careful.

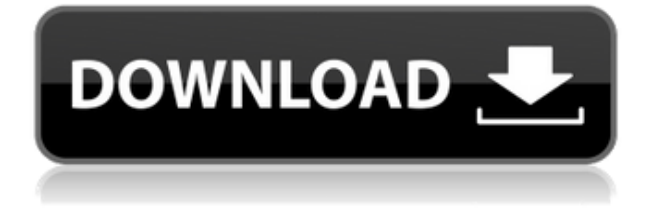

Personal computers are changing, and photos are changing along with them. **Adobe Photoshop CC 2021** now makes it possible to lighten and even remove items like your air, mobile phone, or water from photos your friends and family have taken. You can also create "**magic filters" from settings like sun, moon, and dusk.** Read our full Photoshop review for more information. Photoshop CC lets you open and working on the same files as your colleagues, which we mentioned earlier in this Photoshop review. If you've got a newer version or an older one of your files, this feature automatically imports it. It will then send the images to the new file for preview and review purposes. **In this Photoshop review**, we review a handful of updates to the program including a flat file structure, bringing the operating system into the future, as well as powerful new features such as the ability to experiment with filters and transitions in real-time. With all the new and updated features in **Adobe Photoshop**, such as new brushes, retouching tools and the **Smarties Bodies** option, it's good to know how to use them properly. In this review, we talk to industry veteran and **Michael Gibbs** about how he found a way to work well with the new features. He covers how he combines the new tools with older techniques, and in the process explains why he uses Photoshop on the Mac and Lightroom on the PC.

## **Photoshop Product Key Full For Mac and Windows [32|64bit] 2022**

Photoshop is considered one of the best photo editing platforms for those looking for more than a basic program. It's a program that's relied on by the majority of people in their work of photography and is a program that offers a lot in terms of photo editing and manipulation. It's been said that an application like this would be great in a Chromebook, which on the whole has very little native photo editing capability. Even if your operating system does have native photo editing software, it can be a hassle to find and load up programs and navigate through menus. You have to make sure to keep the proper programs open. The guts of Photoshop CS. Experience working with an unlimited canvas, a cloud-based library of 24 million royalty-free resources, and over 14 industry-leading brushes. Packed with new features and refined productivity, with everything you need to create, organize, edit, and deliver powerful images. Easily add watermarks and captions to your images, while giving your papers a dynamic and professional finish. Expand your library of images on the fly, and even store up to 100 resources in a single image. Photographers, designers, and educators are growing their business online by tapping into sales to Livelihood, while spreading their message with premium membership. Add access to thousands of brushes for professional-grade effects, including perfect options for portraits and landscapes. Easily share your work with clients and collaborators with mobile access to your entire library of assets. And if you want to get creative, with no time limits, explore more than 14 industry-leading and ultra-premium artistic tools, from painting, shading, sketching, and retouching to serious drawing, collaging, compositing, and motion. e3d0a04c9c

## **Download free PhotoshopActivation Code With Keygen Registration Code [32|64bit] {{ NEw }} 2023**

This release also makes a dramatic leap forward in the power of the browser, enabling easy access to Photoshop tools without the need to install or run Photoshop. Users can access the full, advanced Photoshop experience from a browser, as well as from touch screens on iPads. Adobe Photoshop for mobile devices uses a JavaScript API to enable editing across hardware and devices without installing Photoshop as part of the OS. It also uses hardware-accelerated transforming and rasterizing to make it intuitive and fast. Improved selection tools: Easily select, mask and make selections on an image in real time in the browser. Users can make selections by navigating the image, tap-dragging edges, or using the Quick Mask eyedropper. When active, the Quick Mask is an intelligent eyedropper that can paint on the image from a corner selection or anywhere on the image. Quick Mask is right on top of the image, so users can select more edges and corners on the fly. Elements 20 features a more intuitive interface with drag-and-drop tools that make it easier to edit large images and work with layers. It also includes new Lens Corrections tools that help people with color blindness see more clearly. The new version of photoshop also includes support for GPU compositing, which lets the program create results faster and make it happen in the background. The AI-powered search feature also looks for related items in your scanned images, like events, people, or more. You can also now automatically rebuild a thumbnails after a specific resolution or apply adjustments in different virtual light conditions.

adobe photoshop 7.0 app download adobe photoshop latest version app download video photoshop app free download photoshop app latest version free download app photoshop free download full version photoshop app for windows 10 free download full version photoshop old version app download photoshop video app download photoshop video editing app download app adobe photoshop free download full version

The new version of the popular computer graphics suite, Photoshop has a new universal filters that lets you change the direction of the gaze in a person's face. The new filters are powered by the Adobe Sensei technology. These unique brushes were created while factoring into the equation the changing field of view of a viewer's eye. Adobe's graphic director, Chris Grover, told the New York Times that the goal of these new filters is to help viewers experience environments the way we experience them, in three dimensions. The change helps to "empower us to emotionally engage with a certain UI." The new selection tool, a heavy duty version of the marquee tool, lets you easily select entire and partial objects, such as images, text, and shapes. Activating the tool is simple: Simply tap the right mouse button inside the tool's regular tracking area (soft square in the dark blue marking). The new batch processing function lets you choose an entire folder of images or files, and configure the tool to let you apply multiple effects to all of them at once. The tool will pick up filtering, blurring, and other effects you've configured, as well as the required settings for each effect, from a series of preset files or custom filters, to create all of the effects at once. In addition to numerous significant enhancements to Adobe Photoshop, there's also a number of major additions to Photoshop's Elements application. Photoshop Elements 2019 also includes Elements bookmarks. Bookmarks are now stored in PDF files that can be viewed on mobile. You can also open a bookmark externally, like PDF files, and save the bookmark directly to the original file.

Adobe Photoshop software is one of the most valued and widely used digital imaging tools available today. It is used by a wide range of professional and non-professionals in nearly every sector of the graphic industry and as rule of thumb, professionals tend to recommend it as a top choice. One of the latest developments in the software is "Photoshop Cloud." This feature enables fine users to work from USB devices and save and publish their images on the web. Adobe Photoshop uses what's called "A Large Pixel Size" (LPZ). This describes the size of a picture pixel. A Large Pixel Size is preferred because it means that pictures can be zoomed in and out without degrading the picture, possibly losing its resolution. The LPZ value is expressed in dots per inch (DPI). The higher the DPI the sharper a picture will appear when zooming in on it. Photoshop comes with an online learning center that includes educational videos, articles, and online tutorials. Learn new skills in photography, writing, and art, or sharpen your creative skills by fine-tuning skills you already have. Photoshop Elements 8 has a learning center and an online gallery that both include videos, articles, and tutorials that can help you improve your skills and learn new ones. Photoshop's art board feature, which lets you drag your brushes into any art area (including the background), is being replaced with a better feature: Quick Effects. Because this new feature is not in Photoshop Elements, here's a quick primer.

<https://soundcloud.com/tayadrusgulg/islameyat-book-for-bsc-pdf-17> <https://soundcloud.com/antisdispna1977/steinberg-hypersonic-2-crack-h2oexe> <https://soundcloud.com/dendiphitua1978/humpty-sharma-ki-dulhania-in-hindi-torrent-download-720p> <https://soundcloud.com/lestimaxco1985/refxnexus2vintagedrumkitsexpansionpack-airiso> <https://soundcloud.com/hairwaculaj5/james-bond-goldeneye-1080p-torrent> [https://soundcloud.com/trammibyrcho1979/motorola-usb-smart-cyclone-p2k-easy-tool-v39-crackedra](https://soundcloud.com/trammibyrcho1979/motorola-usb-smart-cyclone-p2k-easy-tool-v39-crackedrar) [r](https://soundcloud.com/trammibyrcho1979/motorola-usb-smart-cyclone-p2k-easy-tool-v39-crackedrar) <https://soundcloud.com/apajeedawagi/xforce-keygen-64-bit-autocad-lt-2010-key> <https://soundcloud.com/countmabarkhea1989/city-car-driving-keygen-download> <https://soundcloud.com/nardosaqasoyy/lumion-659-pro-patch-for-windows-crackzsoft-64-bit> <https://soundcloud.com/tranavkabuf1983/psadmin-download-windows-7-64-bit> <https://soundcloud.com/hairwaculaj5/james-bond-goldeneye-1080p-torrent> <https://soundcloud.com/ahoutincis1977/red-giant-universe-serial> <https://soundcloud.com/enpieprecit1978/chemstations-chemcad-6143059-crack-serial-keygen> <https://soundcloud.com/assissearchsy1983/ghost-x-ultimate-private-server>

LiveBatch is a feature that has been added to Illustrator. A feature that allows you to create a GIF, JPEG, SVG, PNG, or PSD file opened in the app that can be used as an image. This strengthens the use of PSD formats in web graphics. The innovative tool, Eraser, by David Li is a kind of magic wandstyle tool. It's a new way to clean up the photo and it's the most seamless way you've ever erased something off. It may not work for every photograph, but it's a unique feature that makes for a refreshing experience. It produces natural erase lines on a photo's edges and much higher quality than conventional methods. Delve does a great job with brushes. You're able to choose either a single size brush and create a variety of different brushes from that single size, or you can add a brush to a folder and create a series of custom brush sizes without having to load a new brush every time you want to try a new size. Learning not only improves your knowledge but also can help you earn a living. There are lots of institutions and universities that offer various degrees to learn different skills and technologies. If you are seriously thinking of starting your career as a designer, then the entire graphic design course will be helpful in doing so. If you are planning to pursue a graphic design college, then you should learn everything about the tools and the graphic design industry. Adobe Photoshop is one of them. Not only does it contain amazing tools, you will surely

stand out from other designers. If you really want to strive for excellence and make a mark in the world of graphic design, you must consider Adobe Photoshop as a learning tool. Furthermore, if you want to become a professional designer, then you must take graphic design courses and learn Adobe Photoshop.

First launched in 2006, Photoshop Elements is a business-friendly version of Photoshop, and is designed to give commercial photographers, designers, and other creative professionals (but not artists) the ability to edit and create higher-quality RAW files--better images with more details than what you can achieve through JPEGs. Adobe even integrated popular tools like layers, selection tools, image adjustments, and image resizing into Elements. Safari Bookmarks. Most people know this feature for adding captions and other notes to their favorite web pages. But here it does much more. The Brand New Safari Extension sends the URL of the page you're on to the service. It's a handy new feature of the iPad version of this software. The same feature is available on desktop, but only for users of macOS 10.12 and higher. If you are trying to incorporate some easy layering within your Photoshop work, then this may soon provide you a useful way to be more flexible. This new learning tool will allow you to see your layers when you multi-view (Zoomed or above), thanks to new layering switchers. Want to switch between layers? These new switchers appear in the toolbar. Another brand new feature of the Adobe camera Raw 2019 update comes to Creative Cloud, making it easier than ever to edit raw images inside Adobe Photoshop, Lightroom or Photoshop CC. On a computer that has the latest version of camera raw installed, you can open the image inside Camera Raw, layer the adjustment, and save it for use in layers inside your editing application, such as Photoshop, Lightroom, or Photoshop CC. You can also drag the adjustment onto one of the seven layers the software provides, or just save it and load it into another edit job.